# NAG Library Function Document

# nag\_ztpttf (f01vkc)

# <span id="page-0-0"></span>1 Purpose

nag\_ztpttf (f01vkc) copies a complex triangular matrix, stored in a standard packed format array, to a Rectangular Full Packed (RFP) format array.

# 2 Specification

```
#include <nag.h>
#include <nagf01.h>
void nag_ztpttf (Nag_OrderType order, Nag_RFP_Store transr,
     Nag_UploType uplo, Integer n, const Complex ap[], Complex ar[],
     NagError *fail)
```
# 3 Description

nag ztpttf (f01vkc) copies a complex n by n triangular matrix, A, stored in packed format, to RFP format. This function is intended for possible use in conjunction with functions from Chapters f06, f07 and f16 where some functions that use triangular matrices store them in RFP format. The RFP storage format is described in Section 3.3.3 in the f07 Chapter Introduction and the packed storage format is described in Section 3.3.2 in the f07 Chapter Introduction.

# 4 References

Gustavson F G, Wasniewski J, Dongarra J J and Langou J (2010) Rectangular full packed format for Cholesky's algorithm: factorization, solution, and inversion ACM Trans. Math. Software 37, 2

### 5 Arguments

1: **order** – Nag OrderType **Input is a set of the Second Late of the Second Late Second Late Second Late Second Late Second Late Second Late Second Late Second Late Second Late Second Late Second Late Second Late Second La** 

On entry: the **order** argument specifies the two-dimensional storage scheme being used, i.e., rowmajor ordering or column-major ordering. C language defined storage is specified by  $order = Nag_RowMajor.$  See Section 2.3.1.3 in How to Use the NAG Library and its Documentation for a more detailed explanation of the use of this argument.

Constraint:  $order = Nag$  RowMajor or Nag ColMajor.

```
2: transr – Nag_RFP_Store Input
```
On entry: specifies whether the normal RFP representation of  $A$  or its conjugate transpose is stored.

 $transr = Na<sub>2</sub>$  RFP Normal

The RFP representation of the matrix A is stored.

 $transr = Nag_RFP\_ConjTrans$ 

The conjugate transpose of the RFP representation of the matrix A is stored.

Constraint:  $transr = Nag_RFP_Normal$  or Nag RFP ConjTrans.

<span id="page-1-0"></span>3: uplo – Nag UploType Input is a set of the Input in the Input is a set of the Input in the Input is a set of the Input in the Input is a set of the Input in the Input is a set of the Input is a set of the Input is a set

On entry: specifies whether A is upper or lower triangular.

 $uplo = Nag\_Upper$ A is upper triangular.

 $uplo = NagLower$ A is lower triangular.

Constraint:  $uplo = Nag\_Upper$  or Nag $Lower$ .

 $\mathbf{n}$  – Integer Input

On entry: n, the order of the matrix A.

Constraint:  $\mathbf{n} \geq 0$ .

 $5:$  ap $\left\lfloor \frac{dim}{ } \right\rfloor$  – const Complex  $\left\lfloor \frac{dim}{ } \right\rfloor$ 

Note: the dimension, dim, of the array ap must be at least  $\mathbf{n} \times (\mathbf{n} + 1)/2$ .

On entry: the n by n triangular matrix A, packed by rows or columns depending on [order](#page-0-0).

The storage of elements  $A_{ij}$  depends on the **[order](#page-0-0)** and **uplo** arguments as follows:

if  $order = Nag\_CollMajor$  $order = Nag\_CollMajor$  and  $uplo = Nag\_Upper$ ,  $A_{ij}$  is stored in  $\mathbf{ap}[(j-1) \times j/2 + i - 1]$ , for  $i \leq j$ ; if [order](#page-0-0)  $=$  Nag ColMajor and uplo  $=$  Nag Lower,  $A_{ij}$  is stored in  $\mathbf{ap}[(2n-j)\times(j-1)/2+i-1]$ , for  $i\geq j$ ; if  $order = Nag_RowMajor$  $order = Nag_RowMajor$  and  $uplo = Nag_Upper$ ,  $A_{ii}$  is stored in  $\mathbf{ap}[(2n-i)\times(i-1)/2+j-1]$ , for  $i\leq j$ ; if  $order = Nag_RowMajor$  $order = Nag_RowMajor$  and  $uplo = Nag_Lower$ ,  $A_{ij}$  is stored in  $\mathbf{ap}[(i-1)\times i/2+j-1]$ , for  $i\geq j$ .

#### 6:  $\mathbf{ar}[\mathbf{n} \times (\mathbf{n} + 1)/2]$  – Complex Output

On exit: the upper or lower n by n triangular matrix A (as specified by **uplo**) in either normal or transposed RFP format (as specified by [transr](#page-0-0)). The storage format is described in Section 3.3.3 in the f07 Chapter Introduction.

7: fail – NagError \* Input/Output

The NAG error argument (see Section 2.7 in How to Use the NAG Library and its Documentation).

### 6 Error Indicators and Warnings

#### NE\_ALLOC\_FAIL

Dynamic memory allocation failed. See Section 3.2.1.2 in How to Use the NAG Library and its Documentation for further information.

#### NE\_BAD\_PARAM

On entry, argument  $\langle value \rangle$  had an illegal value.

#### NE\_INT

On entry,  $\mathbf{n} = \langle value \rangle$ . Constraint:  $\mathbf{n} \geq 0$ .

An unexpected error has been triggered by this function. Please contact NAG. See Section 3.6.6 in How to Use the NAG Library and its Documentation for further information.

#### NE\_NO\_LICENCE

Your licence key may have expired or may not have been installed correctly. See Section 3.6.5 in How to Use the NAG Library and its Documentation for further information.

# 7 Accuracy

Not applicable.

# 8 Parallelism and Performance

nag\_ztpttf (f01vkc) is not threaded in any implementation.

### 9 Further Comments

None.

### 10 Example

This example reads in a triangular matrix in packed format and copies it to RFP format.

### 10.1 Program Text

```
/* nag_ztpttf (f01vkc) Example Program.
 *
 * NAGPRODCODE Version.
 *
 * Copyright 2016 Numerical Algorithms Group.
 *
* Mark 26, 2016.
*/
#include <stdio.h>
#include <nag.h>
#include <nag_stdlib.h>
#include <nagf01.h>
#include <nagx04.h>
int main(void)
{
  /* Scalars */
 Integer exit_status = 0, indent = 0, ncols = 80;
  Integer i, j, k, lar1, lar2, lenap, lenar, n, pdar, q;
  /* Arrays */
 Complex *ap = 0, *ar = 0;
 char nag_enum_transr[40], nag_enum_uplo[40], form[] = "%5.2f";
  /* Nag Types */
 Nag_OrderType order;
 Nag_RFP_Store transr;
 Nag_UploType uplo;
 NagError fail;
#ifdef NAG_COLUMN_MAJOR
 order = Nag_ColMajor;
#define KU(I,J) (I + J*(J+1)/2)#define KL(I,J) (J*(n-1) - J*(J-1)/2 + I)
#else
```

```
order = Nag_RowMajor;
#define KL(I,J) (J + I*(I+1)/2)#define KU(I,J) (I*(n-1) - I*(I-1)/2 + J)
#endif
 INIT_FAIL(fail);
  printf("nag_ztpttf (f01vkc) Example Program Results\n\n");
  /* Skip heading in data file */
#ifdef _WIN32
  scanf_s("%*[^\n] ");
  scanf_s("%" NAG_IFMT "%*[^\n] ", &n);
  scanf_s("%39s ", nag_enum_transr, (unsigned)_countof(nag_enum_transr));
  \frac{1}{\text{scan} - 1} ("%39s %*[^\n] ", nag_enum_uplo,
           (unsigned)_countof(nag_enum_uplo));
#else
  scanf("%*[\hat{\ } \ranglen] ");
  scanf("%" NAG_IFMT "%*[^\n] ", &n);
  scanf("%39s ", nag_enum_transr);
  \text{scanf}("839s \quad $*(\lceil \sqrt{n} \rceil \rceil ", \text{nag\_enum\_uplo});
#endif
  lenap = (n * (n + 1)) / 2;lenar = lenap;
  if (!(ap = NAG_ALLOC(lenap, Complex)) || !(ar = NAG_ALLOC(lenar, Complex))){
    printf("Allocation failure\n");
    exit_status = -1;
   goto END;
  }
  transr = (Nag_RFP_Store) nag_enum_name_to_value(nag_enum_transr);
  uplo = (Nag_UploType) nag_enum_name_to_value(nag_enum_uplo);
  /* Read and print the packed vector ap using macros KL or KU. */printf(" Packed Array AP (printed using KL/KU macros):\n\n");
  for (i = 0; i < n; i++) {
    if (uplo == Nag_Upper) {
#ifdef _WIN32
      for (j = i; j < n; j++)
        scanf_s(" ( %lf , %lf )", &ap[KU(i, j)].re, &ap[KU(i, j)].im);
#else
      for (j = i; j < n; j++)scanf(" (\sqrt{8}lf , \sqrt{8}lf )", \alphaap[KU(i, j)].re, \alphaap[KU(i, j)].im);
#endif
      for (j = 0; j < i; j++)
        printf("%15s", " ");
      for (j = i; j < n; j++)printf(" ( (\frac{1}{65.2f}, \frac{2}{5.2f})", ap[KU(i, j)].re, ap[KU(i, j)].im);
    } else {
#ifdef _WIN32
      for (j = 0; j \le i; j++)scanf_s(" ( l f , l f )", L f(L(i, j)).re, L f(L(i, j)).im);
#else
      for (j = 0; j \le i; j++)scanf(" ( *1f, *1f)", *1f(*1f, j)].re, *1f(*1f, j)].im);
#endif
      for (j = 0; j \le i; j++)<br>printf(" (%5.2f.%5.2f
                   (s5.2f, s5.2f)", ap[KL(i, j)].re, ap[KL(i, j)].im);
    }
    printf("\n\cdot n");
  }
  print(f("\n'\n');
  /* Convert complex triangular matrix from packed to Rectangular Full Packed
   * form using nag_ztpttf (f01vkc).
  */
  nag_ztpttf(order, transr, uplo, n, ap, ar, &fail);
  if (fail.code != NE_NOERROR) {
    printf("Error from nag_ztpttf (f01vkc).\n%s\n", fail.message);
    exit_status = 1;
    goto END;
  }
```

```
/* Print the Rectangular Full Packed array
   * showing how the elements are arranged.
   */
  k = n / 2;q = n - k;if (transr == Nag_RFP_Normal) {
    larr1 = 2 * k + 1;lar2 = q;
  }
  else {
    lari = qilarr2 = 2 * k + 1;}
  if (order == Nag_RowMajor) {
   pdar = lar2;
  }
  else {
   p<sup>i</sup> = 1ar1;
  }
  /* nag_gen_complx_mat_print_comp (x04dbc).
   * Print complex general matrix (comprehensive).
   */
  fflush(stdout);
  nag_gen_complx_mat_print_comp(order, Nag_GeneralMatrix, Nag_NonUnitDiag,
                                 lar1, lar2, ar, pdar, Nag_BracketForm, form,
                                 "RFP Packed Array AR "
                                 "(structural representation):",
                                 Nag_IntegerLabels, NULL, Nag_IntegerLabels,
                                 NULL, ncols, indent, NULL, &fail);
  if (fail.code != NE_NOERROR) {
    printf("Error from nag_gen_complx_mat_print_comp (x04dbc).\n%s\n",
           fail.message);
    exist\_status = 1;}
END:
 NAG_FREE(ap);
  NAG_FREE(ar);
  return exit_status;
```
#### 10.2 Program Data

}

```
nag_ztpttf (f01vkc) Example Program Data
4 : n
Nag_RFP_Normal Nag_Upper : transr, uplo
(1.1,1.1) (1.2,1.2) (1.3,1.3) (1.4,1.4)
         (2.2, 2.2) (2.3, 2.3) (2.4, 2.4)(3.3,3.3) (3.4,3.4)
                         (4.4, 4.4) : ap[]
```
#### 10.3 Program Results

```
nag_ztpttf (f01vkc) Example Program Results
Packed Array AP (printed using KL/KU macros):
  ( 1.10, 1.10) ( 1.20, 1.20) ( 1.30, 1.30) ( 1.40, 1.40)
                 ( 2.20, 2.20) ( 2.30, 2.30) ( 2.40, 2.40)
                               (3.30, 3.30)(3.40, 3.40)<br>(4.40, 4.40)RFP Packed Array AR (structural representation):
                1 2
```
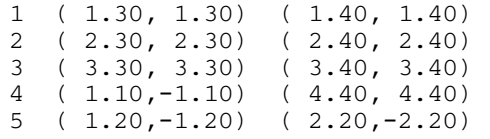